## シーケンサー利用技術講習会 第**10**回 サンプル**QC**、**RNAseq**ライブ ラリー作製**/**データ解析実習講習会

#### 理化学研究所 ライフサイエンス技術基盤研究センター ゲノムネットワーク解析支援施設 田上 道平

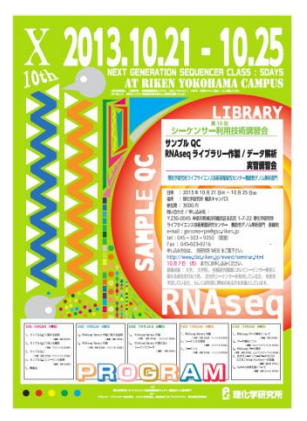

次世代シーケンサー

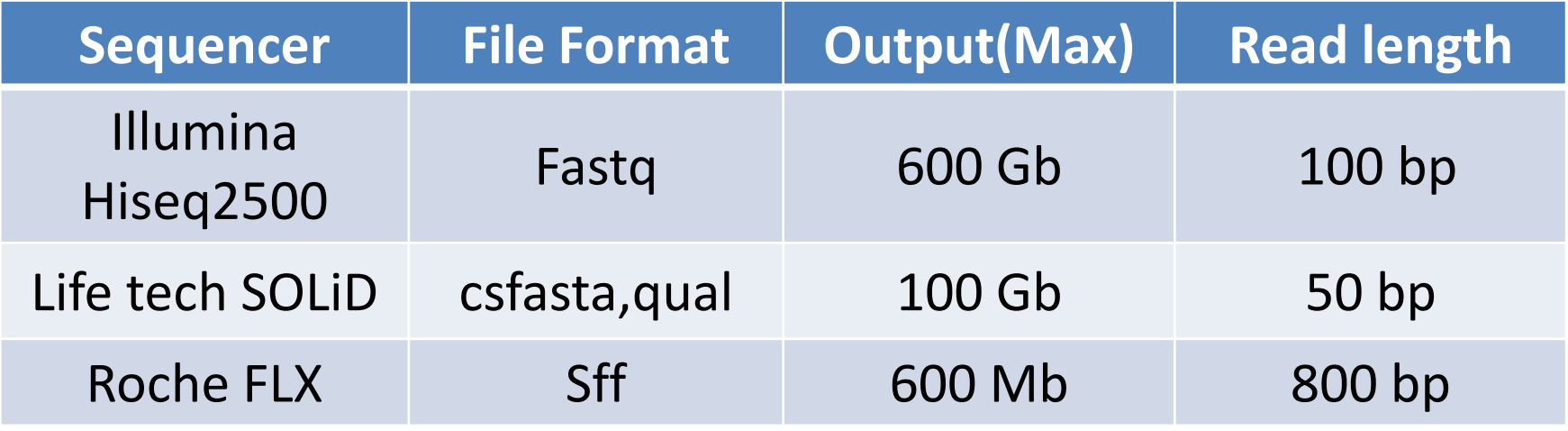

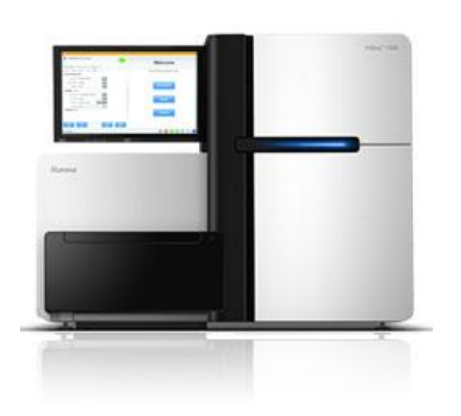

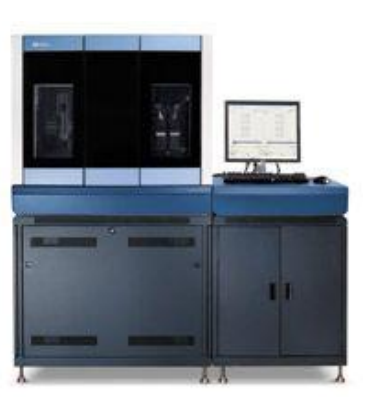

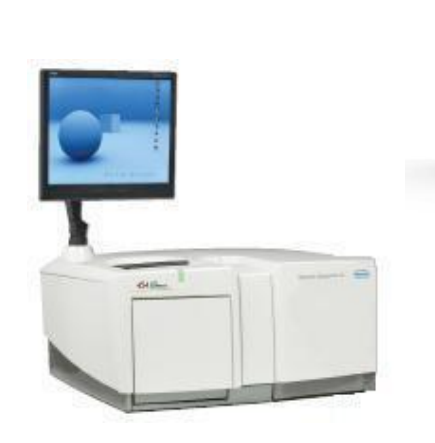

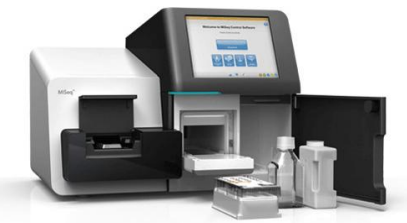

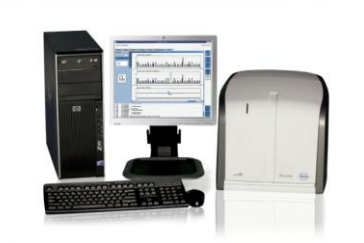

#### Hiseq 2500/1500

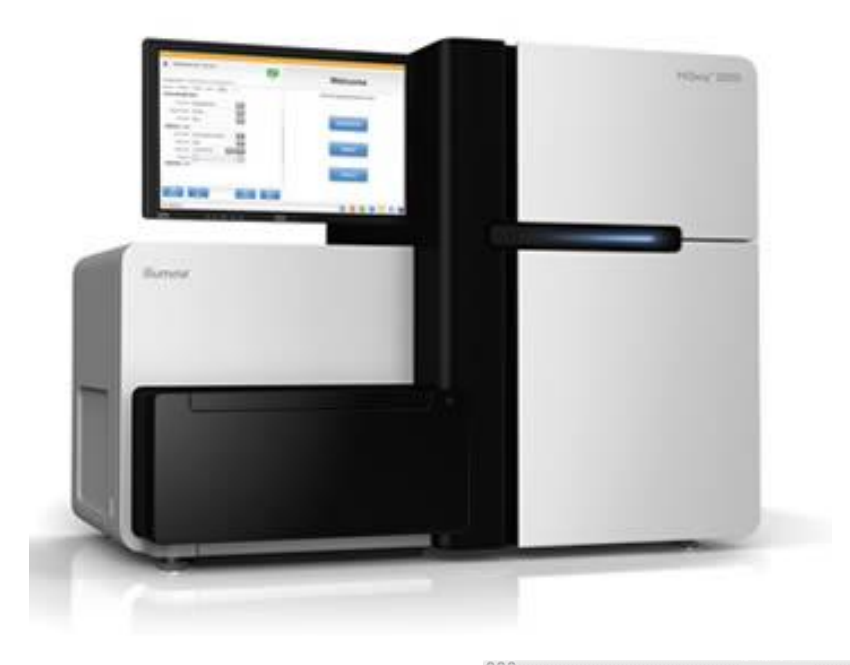

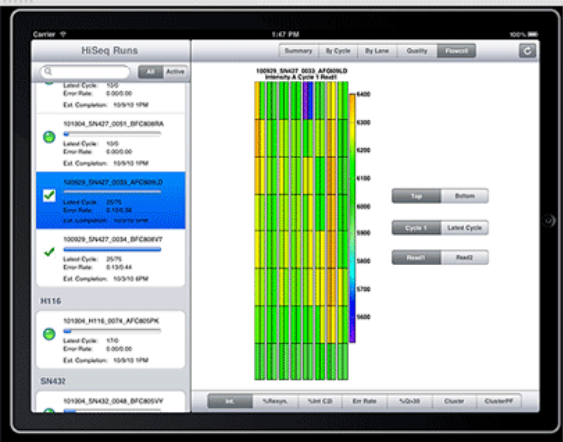

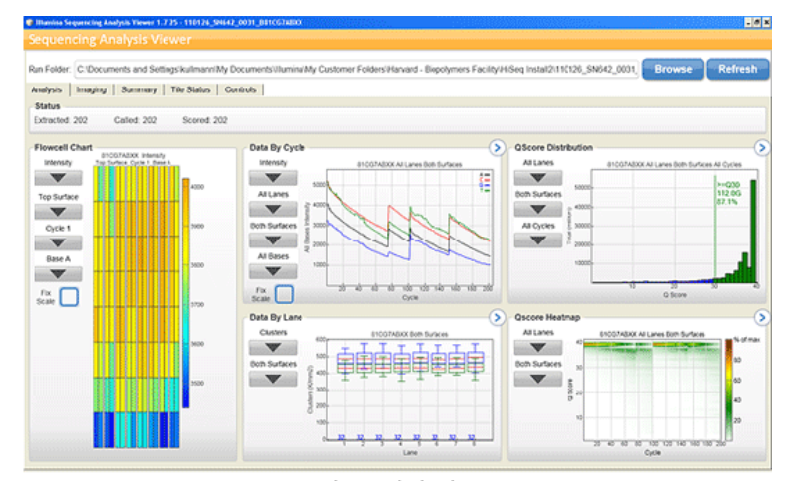

SeqMonitor

Sequencing Analysis Viewer

#### Fastq data

@HWI-ST1394:58:H0B70ADXX:2:1101:4041:2089 1:N:0: TAAATGGTAGGGAAAGAGTGTAGGGAAAGAGTGTAAGGAATAGCGTCGTGTTGGGTAAGAGTGAAAGGGGTGTGGCTTTTAGTCATAGCTGTTTCCTGCTG + CCCFFFFDHHHHBEIIBE3AAFHHDCCEHGH??CGHGIGHIGFGIDGF7@FFFHICCHHCE.=?E@CDFC99>@BBABCCCC@CDEECCCC+>>CCCCCCC @HWI-ST1394:58:H0B70ADXX:2:1101:4204:2099 1:N:0: ATTTTTTGTGGATGTATAGTTTATTTGTTGTGTTGGATTTGTTAGGATTTTAAGTTTTTTGAGTATAATAGAGTTTAAAGATAAAAAGATTATTTTTTGTA + CCCFFFFFFHHHHJGHIIIIIJGIJJJJJJHHHIJJGIIJJIJIJJGIJJJJJJHIJJJJJGHHHHHHFFFFFCDEEEEEEEDDDDDDDDDDDEEEDDD?4

@Header TAAATGG…. (シーケンスで読まれた配列) + CCCFFFF… (クオリティースコア)

## Quality Check for fastq data

- ソフトウェア
	- FastQC
		- http://www.bioinformatics.babraham.ac.uk/projects/fa stqc/
	- FASTX
		- http://hannonlab.cshl.edu/fastx\_toolkit/commandline. html#fastx barcode splitter usage

### FastQC

• 1枚のHTMLに複数の結果が、まとめられ出 力される **Q** FastOC

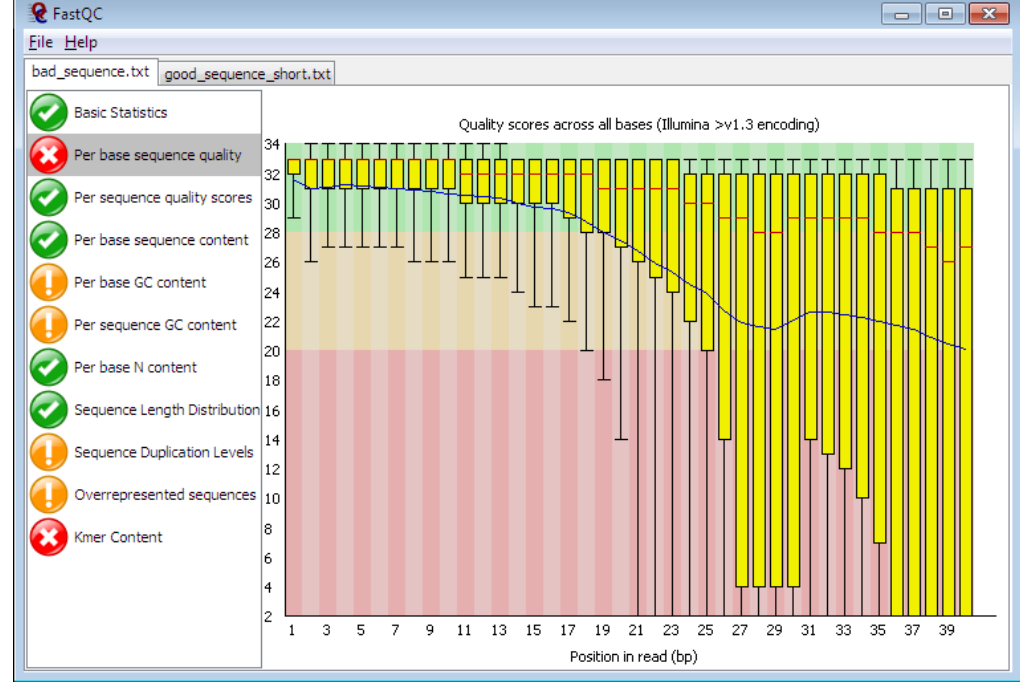

豆知識 : --nogroup オプションで実行すると、1ベース毎の結果が表示される

#### **FASTX**

- 各項目ごとに、解析を行う
- Galaxyに入っている場合が多い

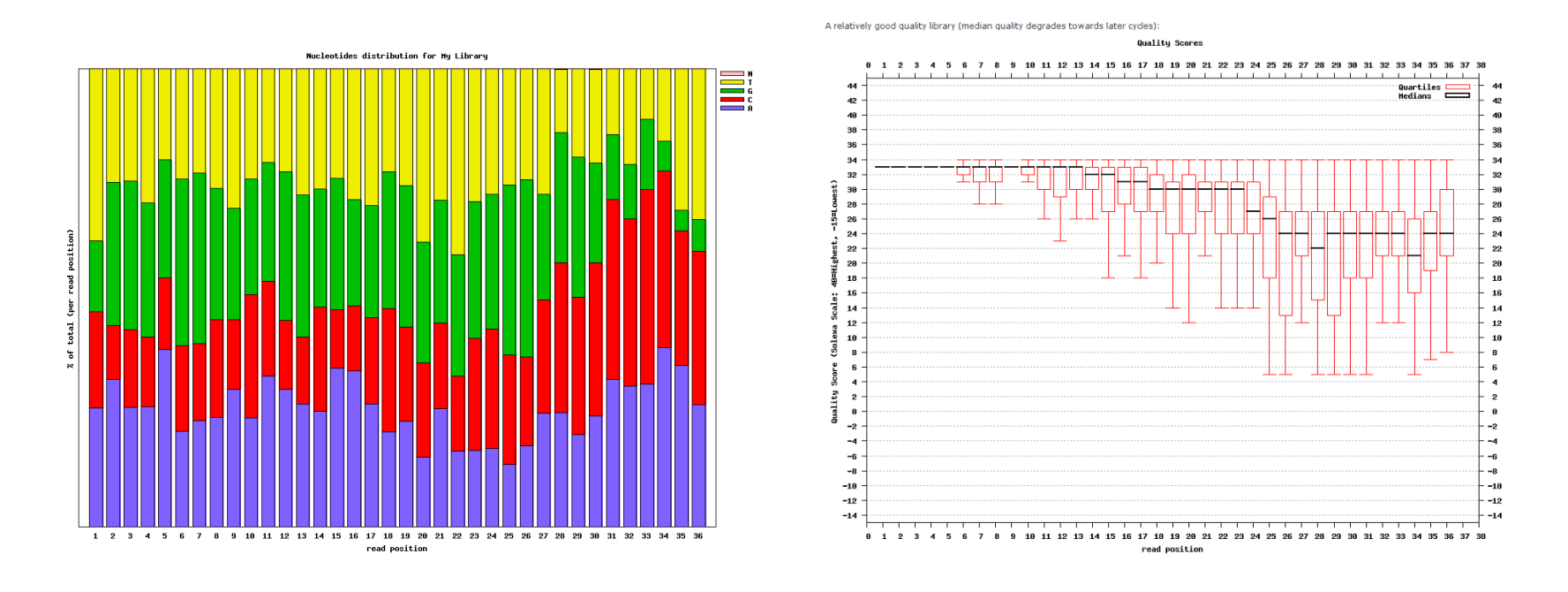

豆知識 : CASAVA1.8以降では –Q33 オプションで実行する。

## ときどきある質問

- Indexやバーコードなどの、特徴的な配列の サイクルのクオリティーが、下がる事がある。
	- Illumina シーケンサーは、同じサイクルで、同じ塩 基を多数読むと、エラー率が高くなる。

## RNA-Seq 解析について

- アダプター Trimming (必要なら)
- rRNA filtering
- マッピング
- 定量化
- 比較解析
- (De novo assembly)

## rRNA filtering について

- ライブラリー作成時に、取り除けなかった rRNAのリードを除去する。
	- rRNA配列に対して、Mappingを行い、Unmapped のリードを取りだす。
		- samtools view –f 4 \* bam

Mouse rRNA Reference : BK000964.1 http://www.ncbi.nlm.nih.gov/nuccore/BK000964

Human rRNA Reference : U13369.1

http://www.ncbi.nlm.nih.gov/nuccore/U13369.1

#### rRNA removal library kit

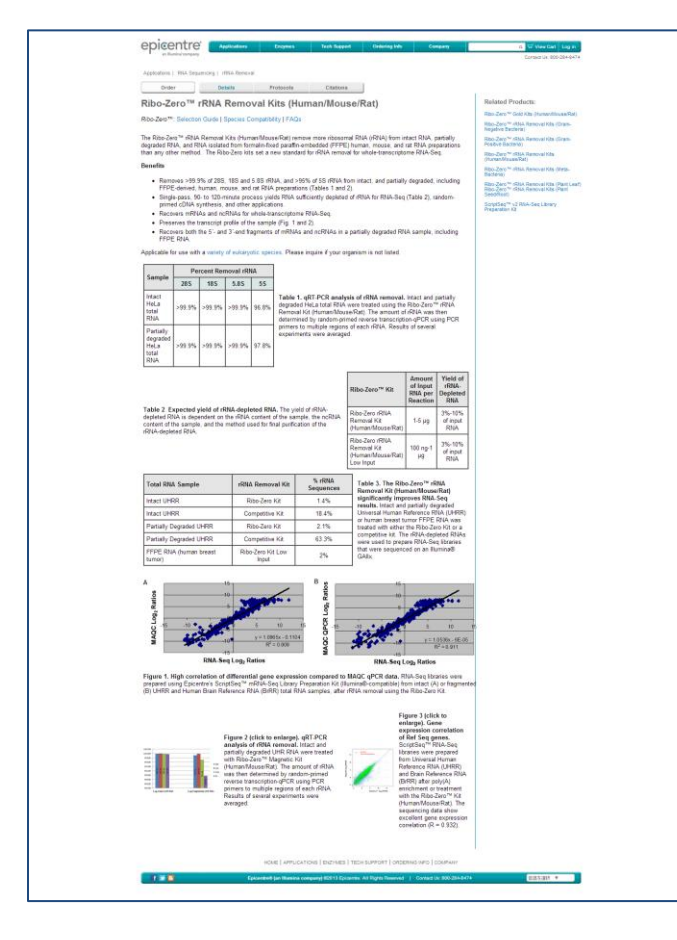

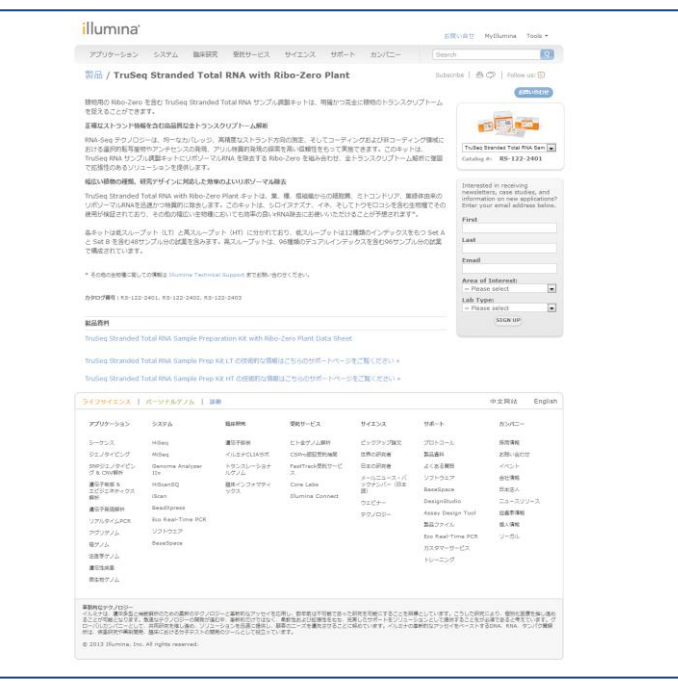

## ライブラリー作成時にrRNAが良く取り 除けた例と,悪い結果の例

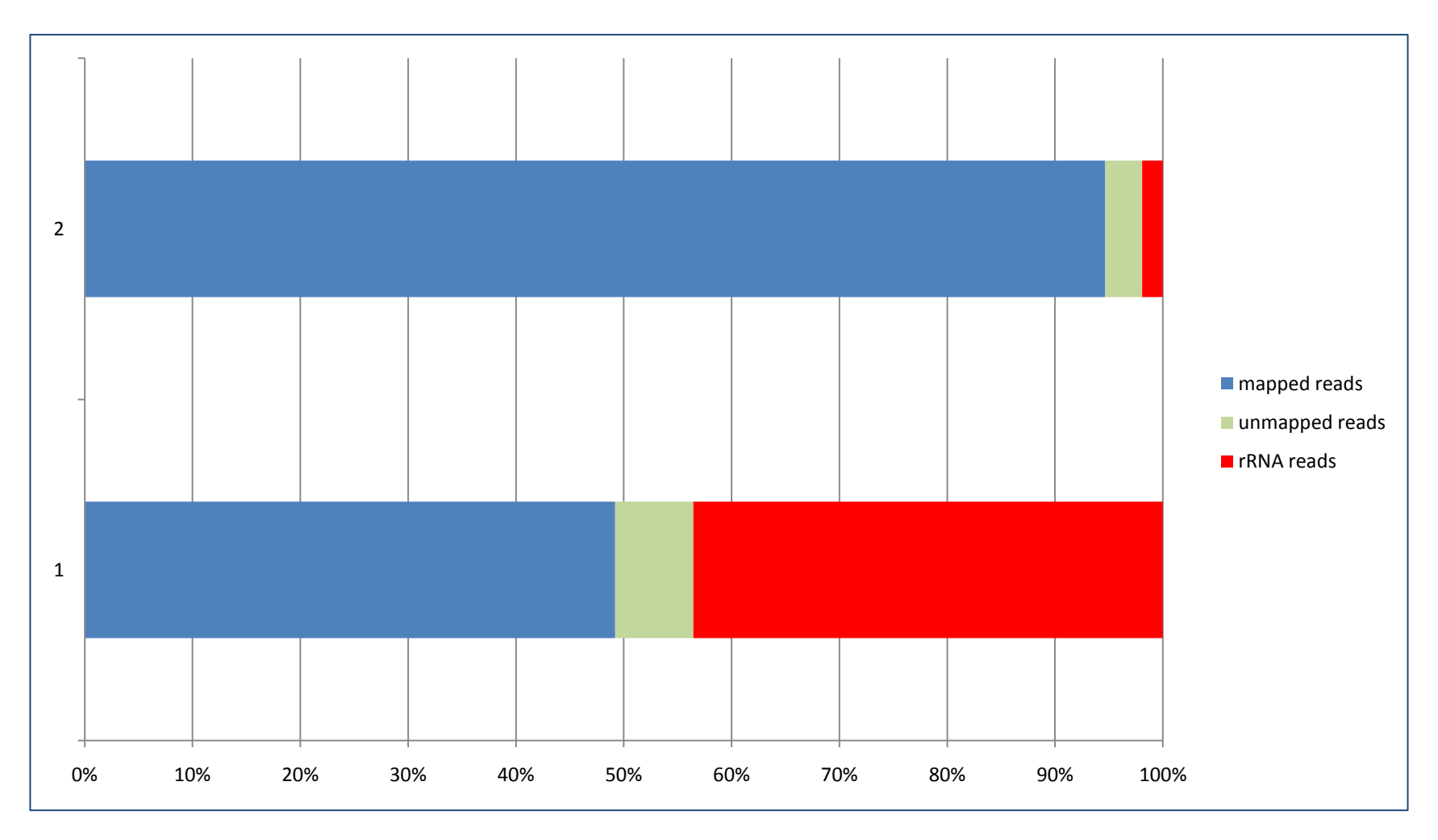

## 悪い例の結果が出た場合

- ライブラリー作成、マニュアル、プロトコルを見 直す
- ライブラリー再作成、再シーケンス

アダプター Trimming

- ソフトウェア
	- FASTX "fastx\_clipper"
		- http://hannonlab.cshl.edu/fastx\_toolkit/commandline. html#fastx\_clipper\_usage

豆知識 : CASAVA1.8以降では –Q33 オプションで実行する。

– *Cutadapt*

• http://code.google.com/p/cutadapt/

## アダプター Trimming (例)

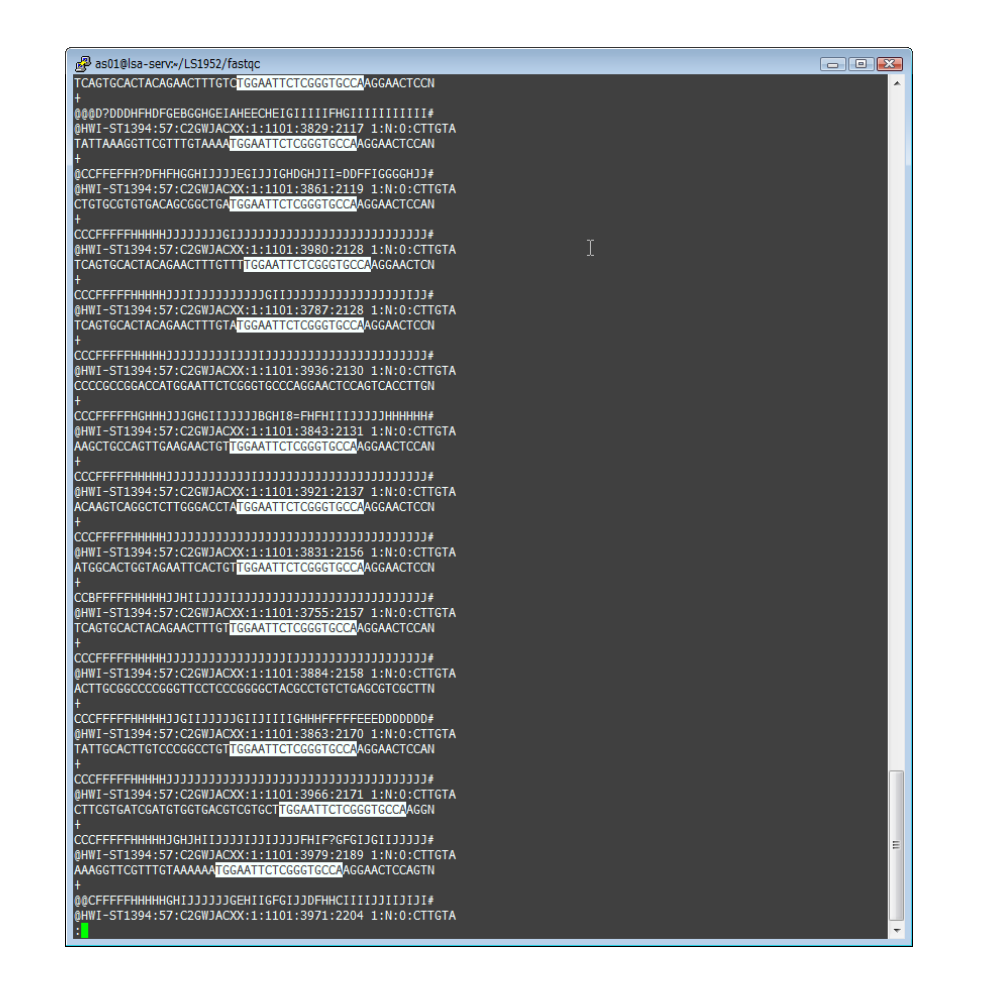

34000000 32000000 30000000 28000000 26000000 24000000 22000000 号20000000  $\frac{8}{6}$  180000000  $\frac{8}{5}$  16000000<br>= 16000000<br>= 14000000  $\frac{1}{20000000}$ 10000000 8000000 6000000 4000000 2000000 ПT 2 4 6 8 10 12 14 16 18 20 22 24 26 28 30 32 34 36 38 40 42 44 46 48 50 sequence length raw base distribution

Trimming 前の,"50サイクル" Fastqデータ

Trimming 後のFastqデータの Length Distribution

### Mapping for RNA-Seq

• TopHat2

#### – http://tophat.cbcb.umd.edu/

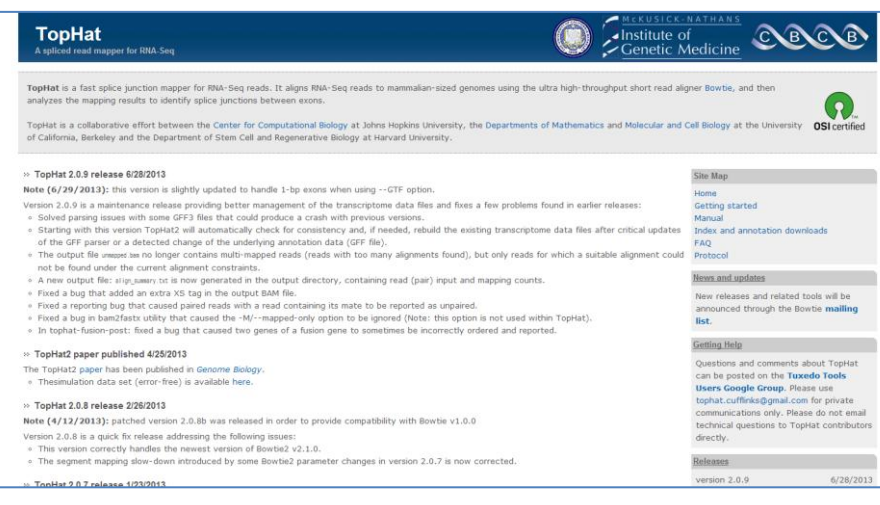

#### Kim et al. Genome Biology 2013, 14536 http://genomebiology.com/2013/14/4/R36

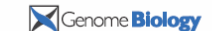

**Open Access** 

#### **METHOD**

TopHat2: accurate alignment of transcriptomes in the presence of insertions, deletions and gene fusions

Daehwan Kim<sup>12,3</sup>, Geo Pertea<sup>3</sup>, Cole Trapnell<sup>5,6</sup>, Harold Pimentel<sup>7</sup>, Ryan Kelley<sup>8</sup> and Steven L Salzberg<sup>3,4</sup>

#### Abstract

TopHat is a popular spliced aligner for RNA-sequence (RNA-seg) experiments. In this paper, we describe TopHat2, which incorporates many significant enhancements to TopHat. TopHat2 can align reads of various lengths produced by the latest sequencing technologies while allowing for variable-length indels with respect to the<br>reference genome. In addition to *de novo* spliced alignment, TopHat2 can align reads across fusion breaks, which can occur after genomic translocations. TopHat2 combines the ability to identify novel splice sites with direct mapping to known transcripts, producing sensitive and accurate alignments, even for highly repetitive genomes or in the presence of pseudogenes. TopHat2 is available at http://ccb.jhu.edu/software/tophat.

#### **Background**

RNA-sequencing technologies [1], which sequence the over 14,000 pseudogenes [2]. RNA molecules being transcribed in cells, allow explorato DNA-sequence alignment, RNA-seq mapping algo- more details). rithms have two additional challenges. First, because genes More important for the alignment problem is that in eukanyotic genomes contain introns, and because reads around 20% of junction-spanning reads extend by 10 bp

\* Correspondence: Infphilo@umiacs.umd.edu<br>'Center for Boinformatics and Computational Biology, University of on the Collage Park, MD, 20742, USA<br>القابلة العام العام (Collage Park, MD, 20742, USA

particularly acute for the human genome, which contains

In the most recent Ensembl GRCh37 gene annotation of the process of transcription in exquisite detail. One tions, the average length of a mature mRNA transcript of the primary goals of RNA-sequencing analysis software in the human genome is 2,227 bp long, and the average<br>is to reconstruct the full set of transcripts (isoforms) of exon length is 235 bp. The average number of exons genes that were present in the original cells. In addition to per transcript is 9.5. Assuming that sequencing reads the transcript structures, experimenters need to estimate are uniformly distributed along a transcript [3], we<br>the expression levels for all transcripts. The first step in would expect 33 to 38% of 100 bp reads from an RNA the analysis process is to map the RNA-sequence (RNA-seq experiment to span two or more exons. Note that seq) reads against the reference genome, which provides this proportion increases significantly as read length the location from which the reads originated. In contrast increases from 50 to 150 bp (see Additional file 1 for

sequenced from mature mRNA transcripts do not include or less into one of the exons they span. These small these introns, any RNA-seq alignment program must be 'anchors' make it extremely difficult for alignment software able to handle gapped (or spliced) alignment with very to map reads accurately, particularly if the algorithm relies<br>large gaps. In mammalian genomes, introns span a very (as most do) on an initial mapping of fixed-length wide mage of lengths, typically from 50 to 100,000 bases, to the genome. This initial mapping, using exact matches which the alignment algorithm must accommodate. Sec- of k-mers, is crucial for narrowing down the search sp ond, the presence of processed pseudogenes, from which into small local regions in which a read is likely to align. If some or all introns have been removed, may cause many a read extends only a few bases into one of two a exon-spanning reads to map incorrectly. This is exons, then it often happens that the read will align equally well, but incorrectly, with the sequence of the intervening intron. For example, as illustrated in Figure 1, suppose that read  $r$  spans exons  $e_1$  and  $e_2$ , extending only four bases into  $\mathfrak{e}_2.$  Suppose also that that  $\mathfrak{e}_2$  begins with

**BioMed Central** Astronomia i come o BioMed Central Ltd. This is an open access article distributed under the terms of the Creative

## Mapping の違い

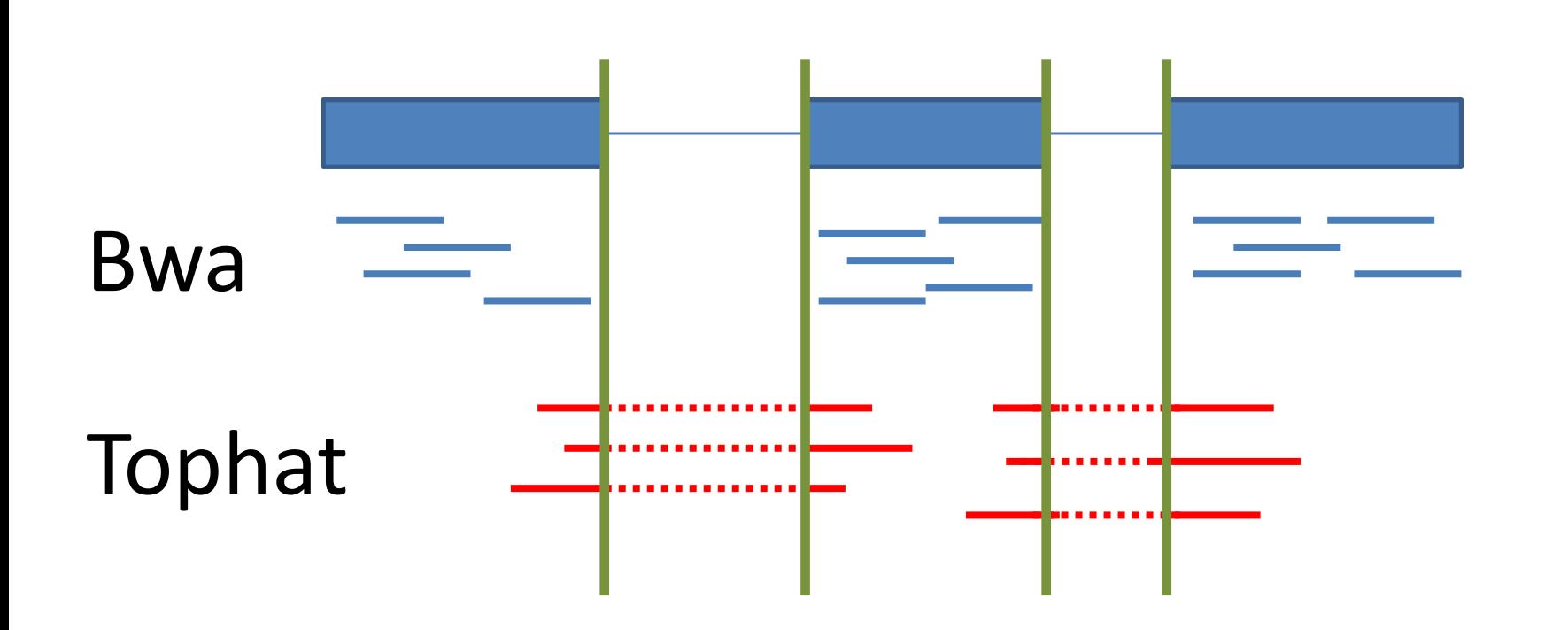

# Tophat による mapping (例)

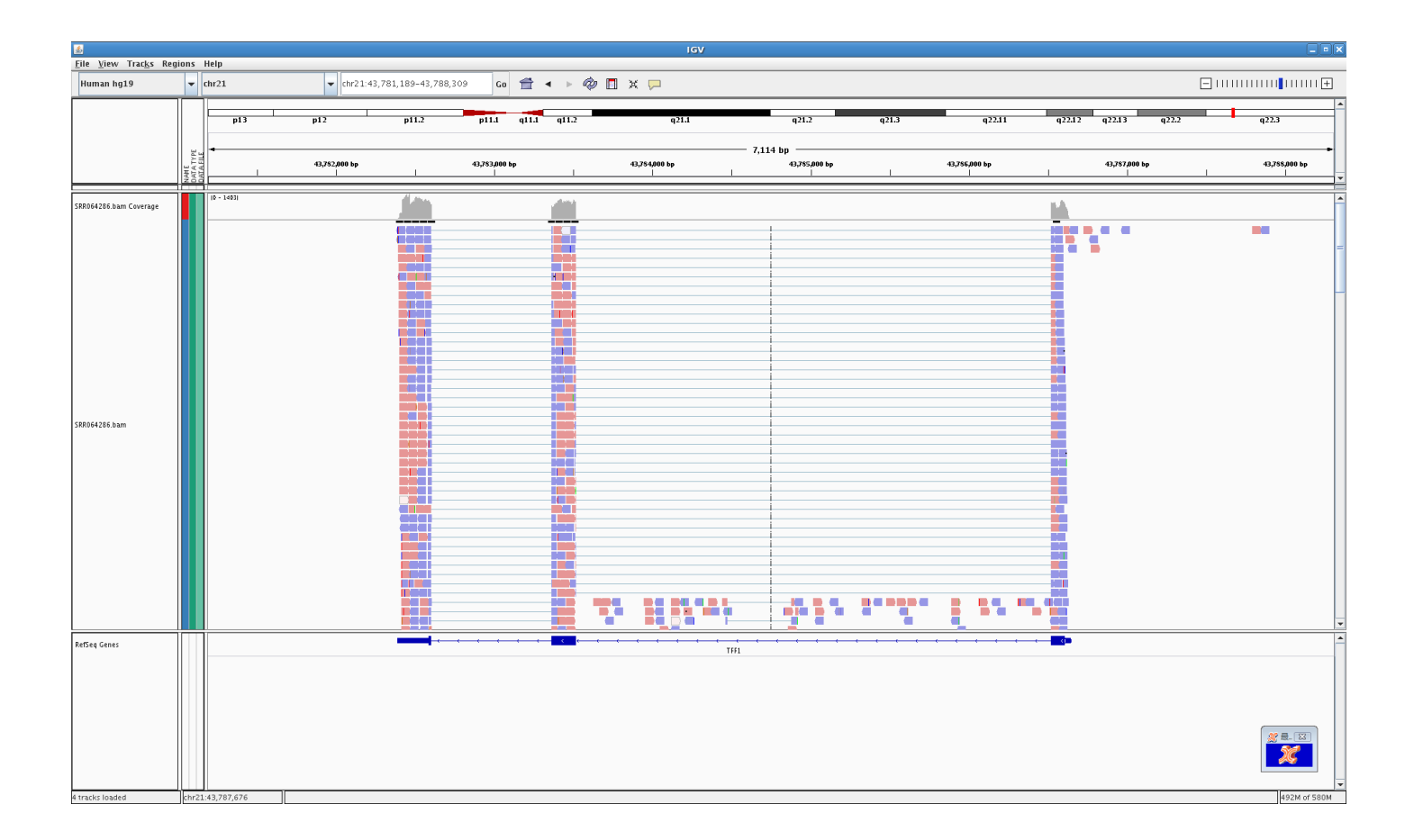

## 定量 (マップされたリードの数から、 normalize して値を算出)

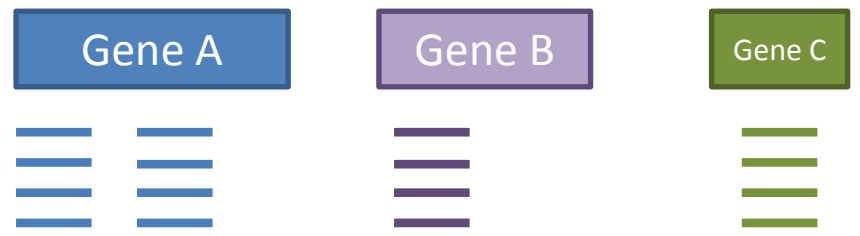

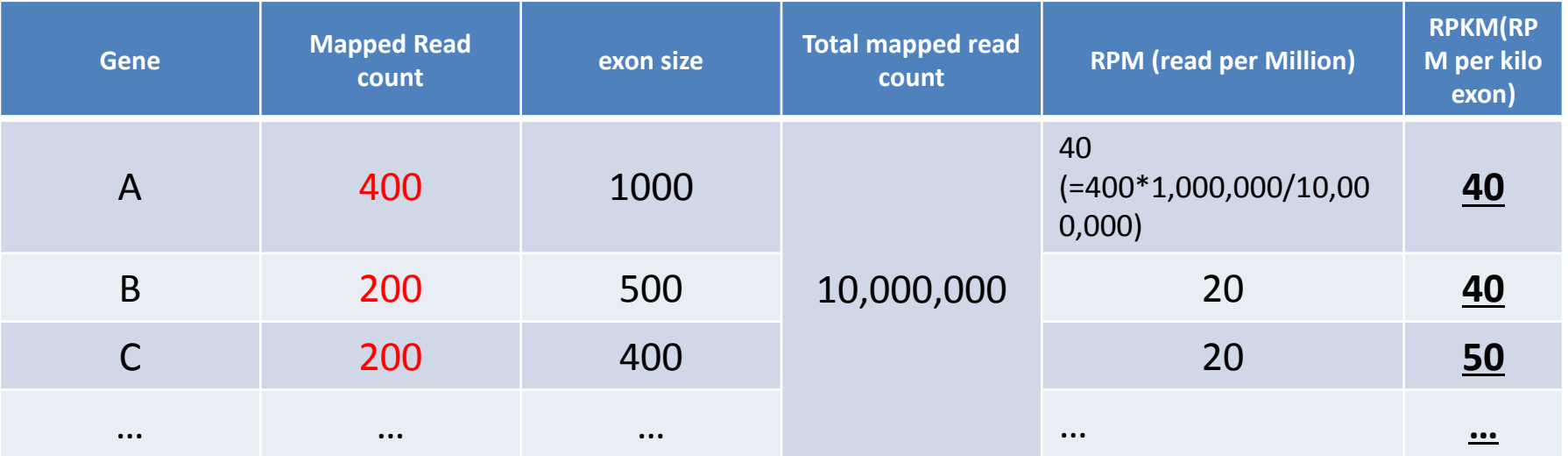

## cufflinks

- Cufflinks
	- http://cufflinks.cbcb.umd.edu/
	- アノテーション情報とマッピング結果より、FPKM を 算出。

## 定量、比較の問題

- RPKM(FPKM)は、遺伝子(exon size)の大きさ や、高発現遺伝子の影響により、結果がばら つく。
	- TMM ( Trimmed Mean of M-values) による正規 化

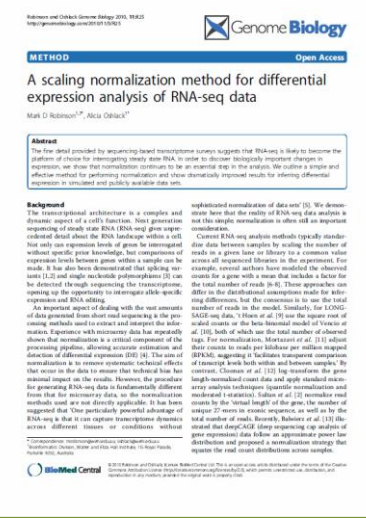

## Rによる比較解析

- DESeq
- edgeR

• …

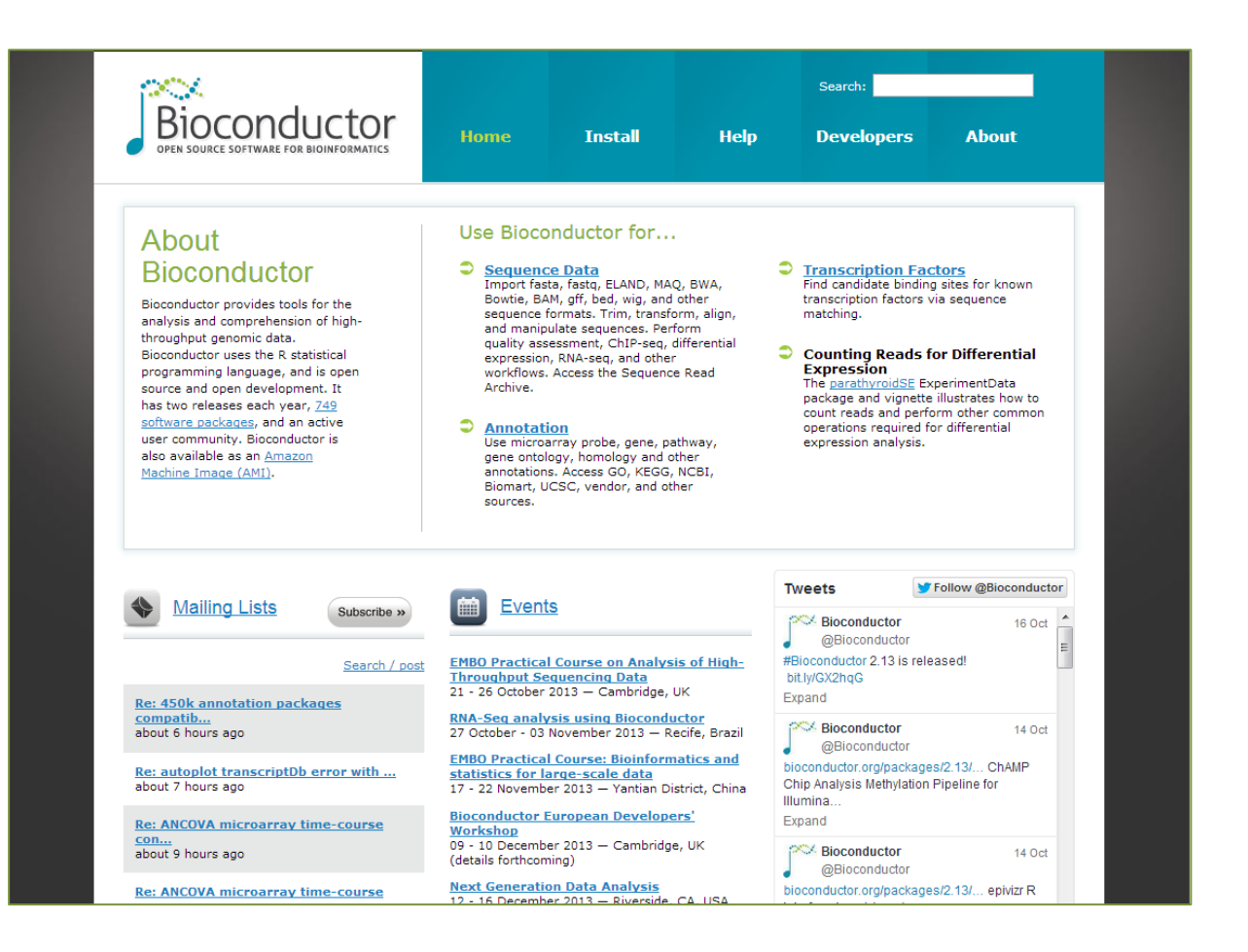

## Rによる解析

- 良いところ
	- Normalize、正規化、比較解析まで、パッケージ化さ れている
	- 正規化される事により、バイアスの少ない結果が出 る
- 少しめんどくさいところ
	- Rの使い方を覚える
	- BAMから、タグカウントの情報を作成する。
		- Samtools 、HTSeqなどを使用する

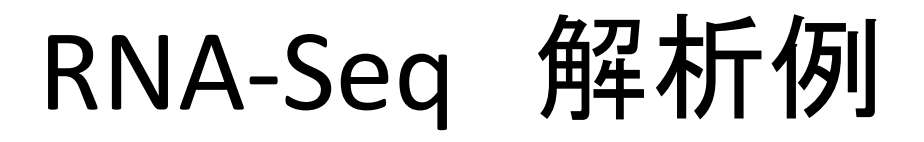

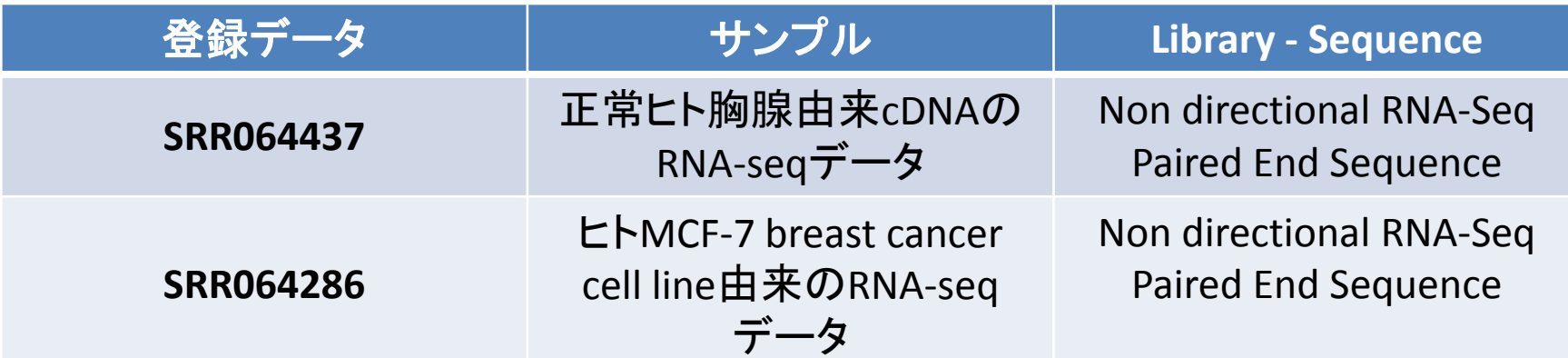

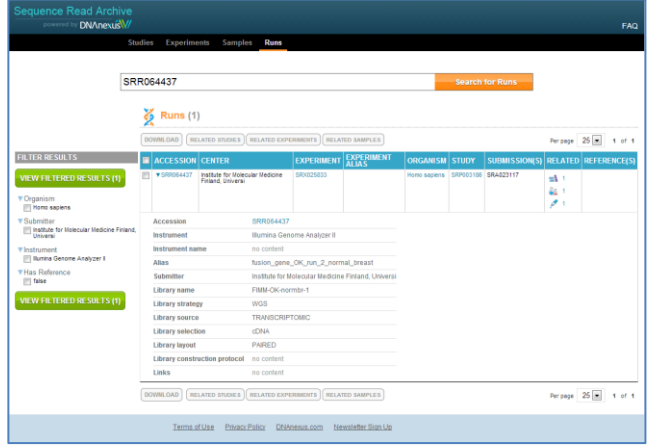

SRA : http://www.ncbi.nlm.nih.gov/Traces/sra/ DRA : http://trace.ddbj.nig.ac.jp/dra/index.html

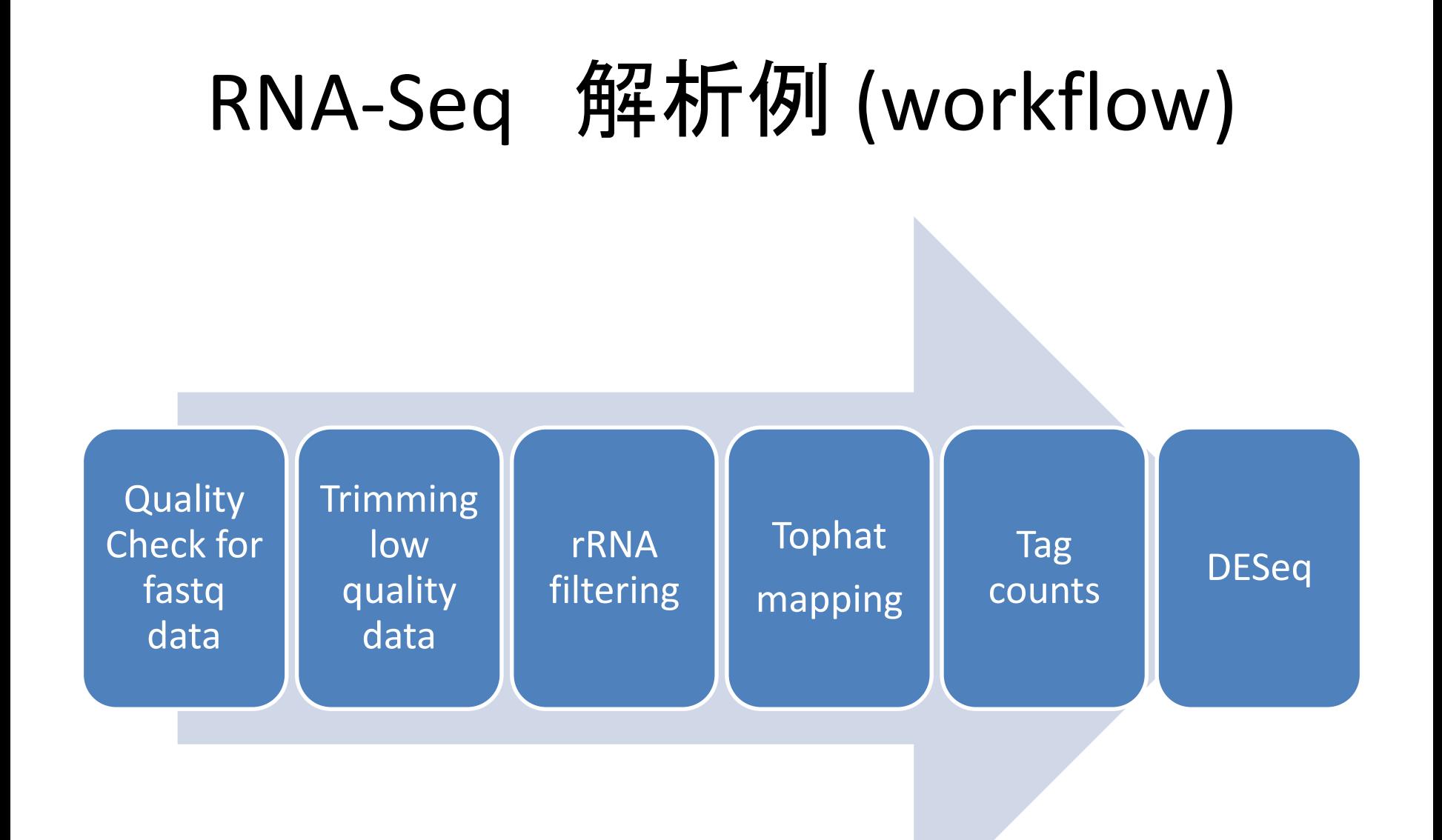

## Mapping workflow with "moirai"

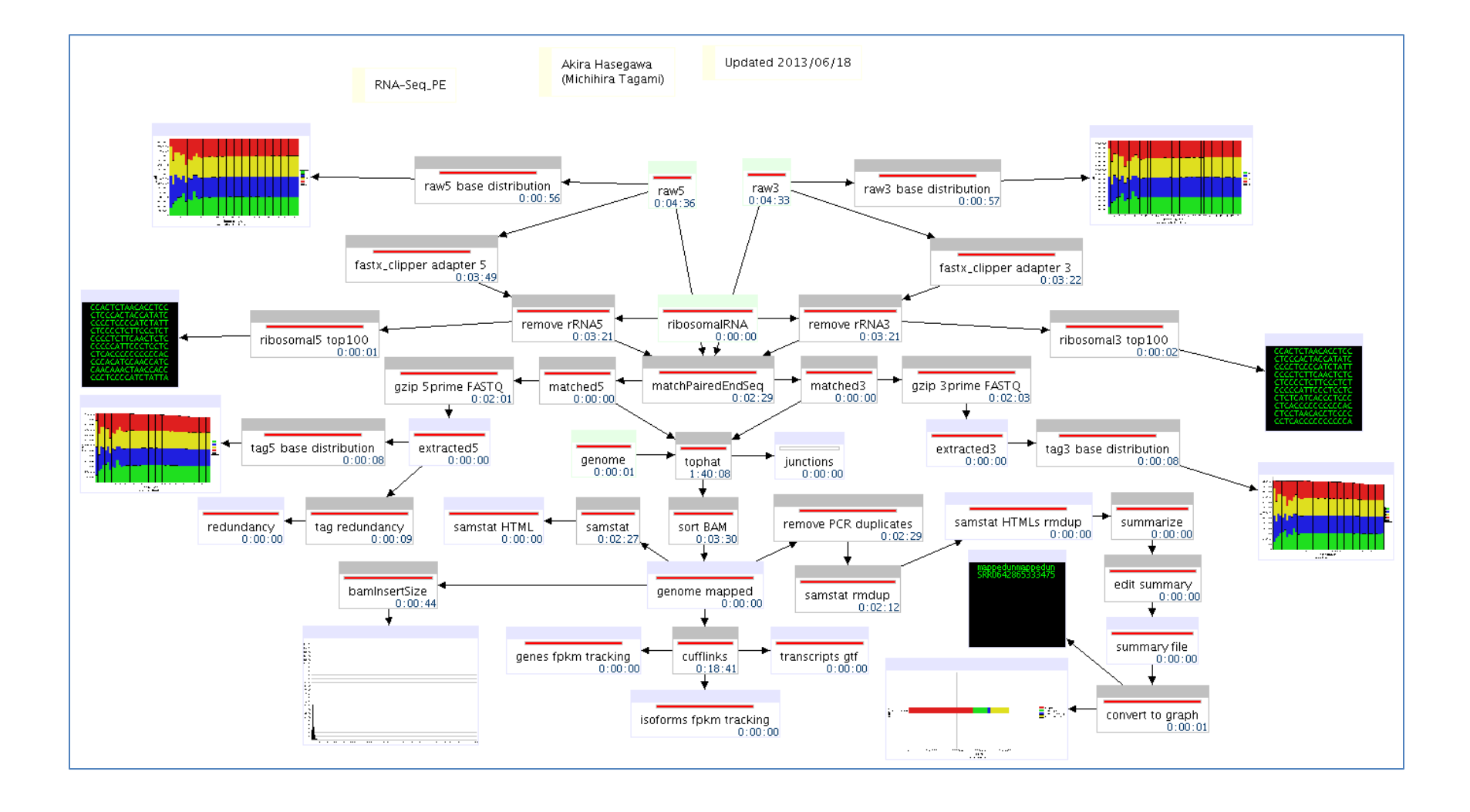

### Summary for mapping

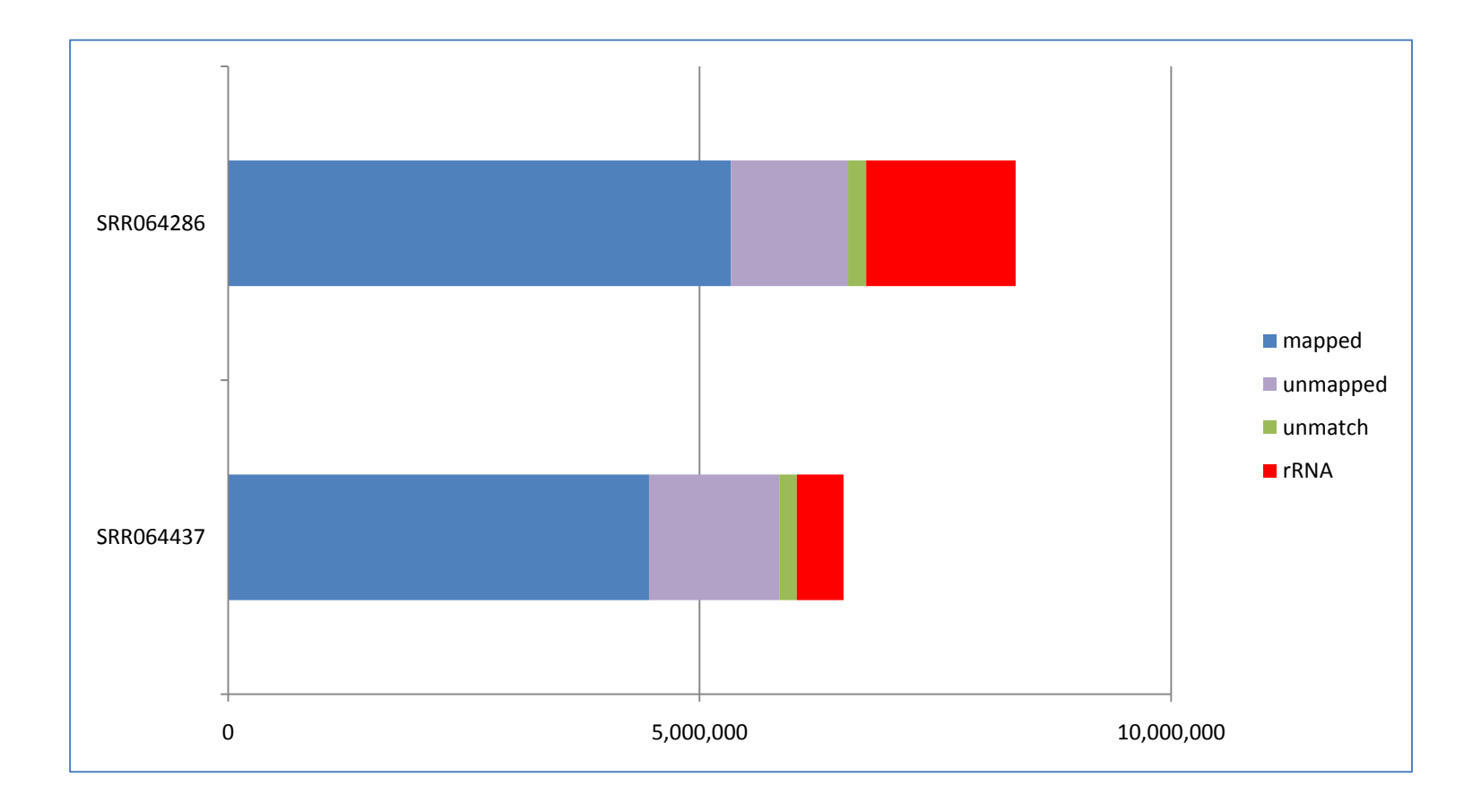

## Tag count (HTSeq)

- Mapping 結果のBAMを samtools で、SAMファイ ルに変換
	- samtools sort SRR064437.bam SRR064437 sorted
	- samtools view SRR064437\_sorted.bam > SRR064437\_sorted.sam
- HTSeqにより、タグカウント
	- htseq-count SRR064437\_sorted.sam gencode.v18.annotation.gtf > SRR064437 tag-count.txt
- HTSeq
	- http://www-huber.embl.de/users/anders/HTSeq/doc/index.html
- 使用したアノテーションファイル
	- "gencode.v18.annotation.gtf"
	- http://www.gencodegenes.org/

## Tag countの結果 (HTSeq)

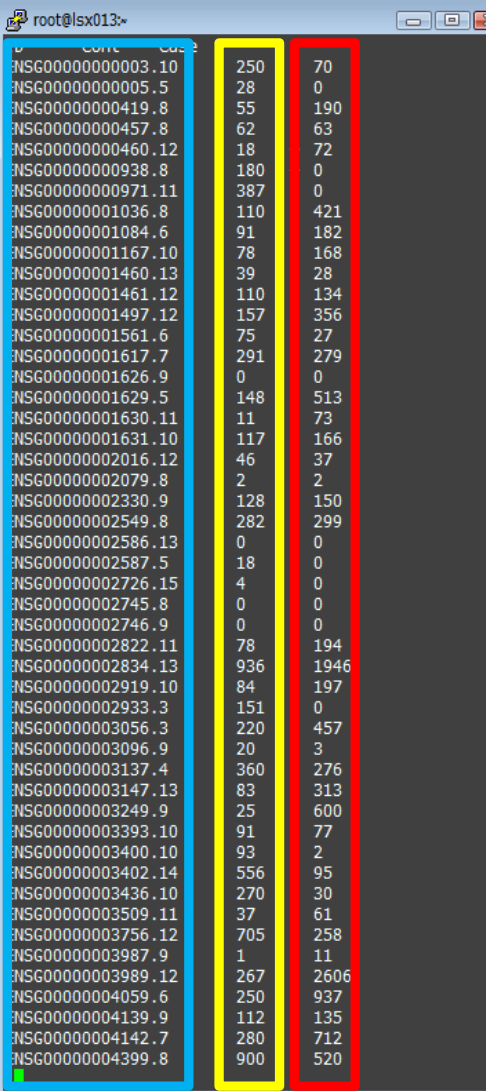

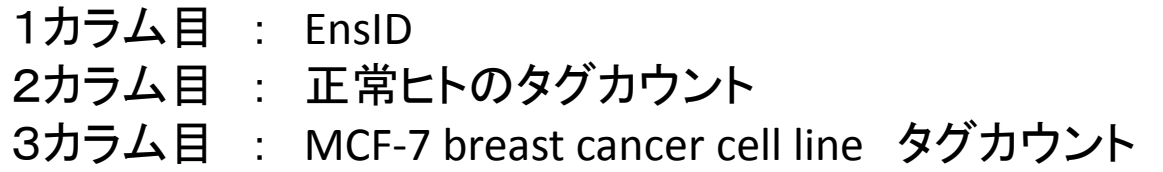

#### DESeq output

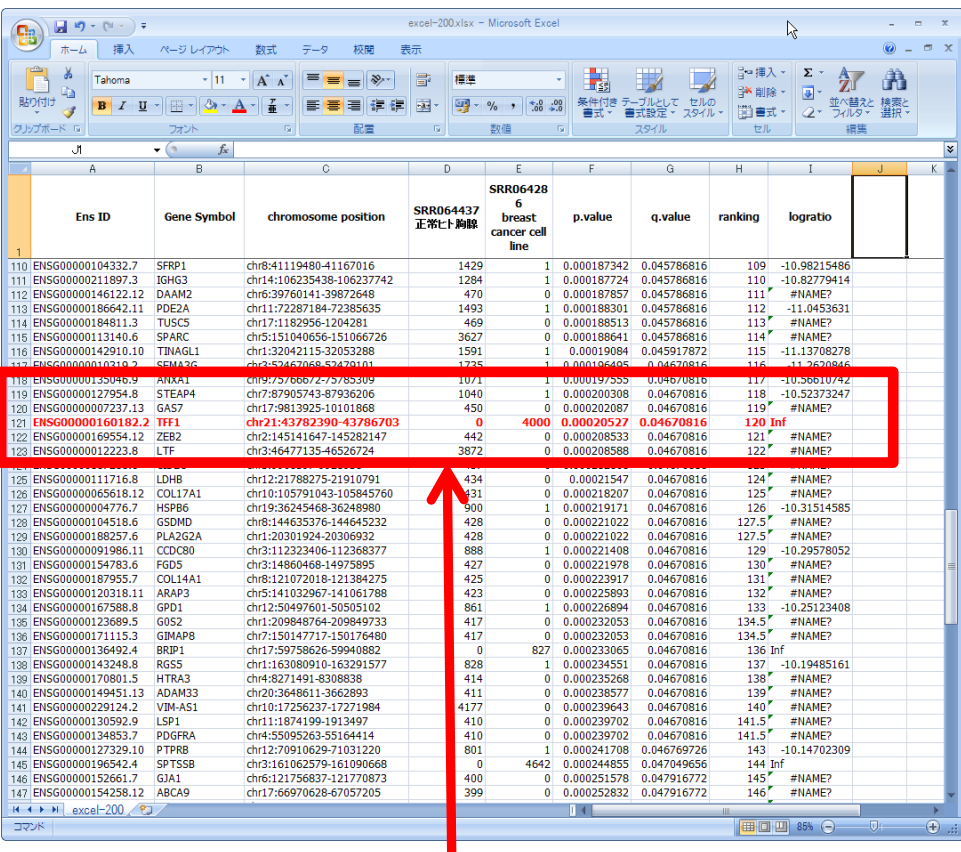

pValue でソートして、"正常ヒト"に対して、 "breast cancer " で、Up-regulated された 遺伝子

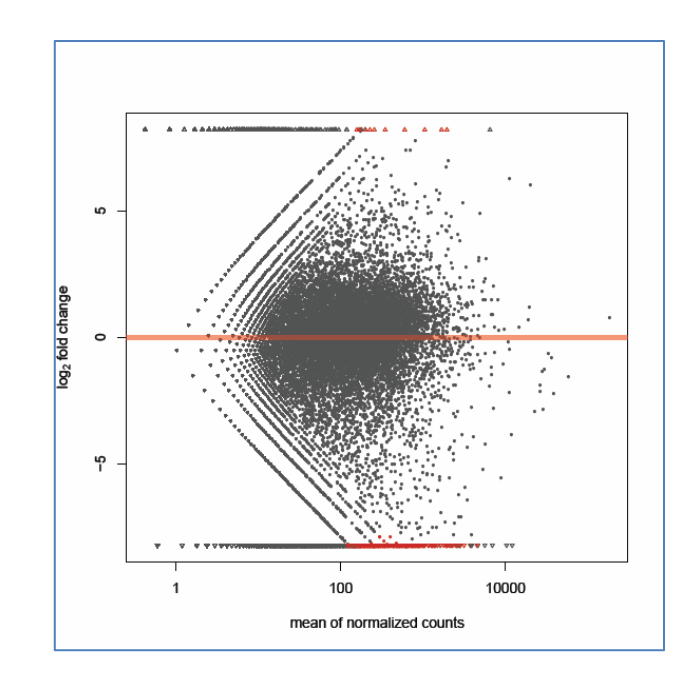

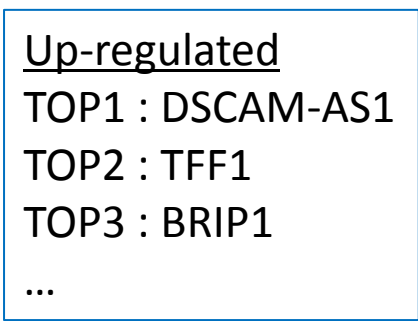

#### TFF1

upe

#### Open

Oncorene (2011) 30, 3261-3273 owagene (2011) 30, 3201-5273<br>© 2011 Macmillan Publishers Limited All rights reserved 0950-9232/11

#### **ORIGINAL ARTICLE**

Deficiency in trefoil factor 1 (TFF1) increases tumorigenicity of human breast cancer cells and mammary tumor development in TFF1-knockout mice

E Buache<sup>1,3</sup>, N Etique<sup>1,3</sup>, F Alpy<sup>1</sup>, I Stoll<sup>1</sup>, M Muckensturm<sup>2</sup>, B Reina-San-Martin<sup>1</sup>, MP Chenard<sup>2</sup>, C Tomasetto<sup>1</sup> and MC Rio<sup>1</sup>

<sup>1</sup>Institut de Génétique et de Bologie Moléculaire et Céllulaire (KBMC), CNRS UMR 7104, INSERM U964, Université de<br>Strasbourg, Ilkirch, France and <sup>5</sup>Service d'Anatomie Pathologique Générale, Centre Hospitalier Universitai

Although trefoil factor 1 (TFF1; previously named pS2) is<br>abnormally expressed in about 50% of human breast tumors, its physiopathological role in this disease has been poorly studied. Moreover, controversial data have been reported. TFF1 function in the mammary gland therefore needs to be clarified. In this study, using retroviral vectors, we performed TFF1 gain- or loss-of-function experiments in four human mammary epithelial cell lines: normal<br>immortalized TFF1-negative MCF10A, malignant TFF1negative MDA-MB-231 and malignant TFF1-positive MCF7 and ZR75.1. The expression of TFF1 stimulated the migration and invasion in the four cell lines. Forced<br>TFF1 expression in MCF10A, MDA-MB-231 and MCF7 cells did not modify anchorage-dependent or -independent cell proliferation. By contrast, TFF1 knockdown in MCF7 enhanced soft-agar colony formation. This increased oncogenic potential of MCF7 cells in the absence<br>of TFF1 was confirmed in vivo in nude mice. Moreover, chemically induced tumorigenesis in TFF1-deficient (TFF1-KO) mice led to higher tumor incidence in the mammary gland and larger tumor size compared with wild-type mice. Similarly, tumor development was increased in the TFF1-KO ovary and lung. Collectively, our results clearly show that TFF1 does not exhibit oncogenic properties, but rather reduces tumor development. This beneficial function of TFF1 is in agreement with many clinical studies reporting a better outcome for patients with TFF1-positive breast primary tumors.<br>Oncogene (2011) 30, 3261-3273; doi:10.1038/onc.2011.41; published online 28 February 2011

Keywords: TFF1/pS2; breast cancer; gain- and loss-offunction; human mammary cell lines; tumorigenicity; TFF1-KO mice

Correspondence: Dr MC Rio, Institut de Génétique et de Biologie<br>Moléculaire et Cellulaire (IGBMC), CNRS UMR 7104, INSERM U964, Université de Strasbourg, Ilkirch, France.<br>E-mail: rio@igbmc.fr<br><sup>3</sup>Co-first authors. Received 29 July 2010; revised 16 January 2011; accepted 20 January 2011; published online 28 February 2011

**Introduction** 

www.nature.com/on

Trefoil factor 1 (TFF1; previously named pS2) (HUGO Gene Nomenclature Committee; http://www.genenames. org) is a small cysteine-rich acidic secreted protein (Thim, 1997; Ribieras et al., 1998). It is constitutively and strongly expressed in the stomach, where it has a key role (Rio et al., 1988). Indeed, TFF1 is essential for the normal differentiation of the gastric glands (Bossenmeyer-Pourie et al., 2002; Karam et al., 2008). Moreover, by interacting with mucins, TFF1 participates in the correct organization of the mucus layer and in the gastric mucosa protection (Tomasetto et al., 2000). Transgenic mice overexpressing TFF1 have an increased resistance to ulceration (Playford et al., 1996). TFF1 is also expressed in the inflamed or damaged gastrointestinal tract, supporting the hypothesis that it<br>mediates repair processes (Rio et al., 1991; Kjellev, 2009). Indeed, TFF1 promotes epithelial restitution after injury and protects the integrity of the epithelial barrier (Hoffmann, 2005). Moreover, TFF1 is also expressed, but to a lesser extent, by normal epithelial cells of numerous organs (eyes, lung, ovary and salivary gland) (Regalo et al., 2005; Madsen et al., 2007; Buron et al., 2008). To date, the TFF1 function during malignant processes is not clearly defined, as epithelial cell transformation might lead to downregulation of TFF1 expression (that is, in the stomach) or to the induction of TFF1 expression (that is, in various organs).

In the stomach, TFF1-deficient mice (TFF1-KO) develop antro-pyloric hyperplasia and dysplasia, leading<br>to adenomas and intraepithelial or intramucosal carcinomas (Lefebvre et al., 1996). Epithelial progenitors are amplified and are more invasive (Karam et al., 2008). It has therefore been proposed that TFF1 functions as a gastric tumor suppressor gene. Strongly supporting this hypothesis, 50% of human gastric tumors are devoid of TFF1 because of deletions, mutations or methylation of the TFF1 gene (Ribieras et al., 1998; Katoh, 2003; Shi et al., 2006).

Breast cancer is a typical example of cancers overexpressing TFF1. As only a low expression is observed in the normal mammary gland (Poulsom et al., 1997; *Deficiency in trefoil factor 1 (TFF1) increases tumorigenicity of human breast cancer cells and mammary tumor development in TFF1-knockout mice*

#### IGV genome viewer

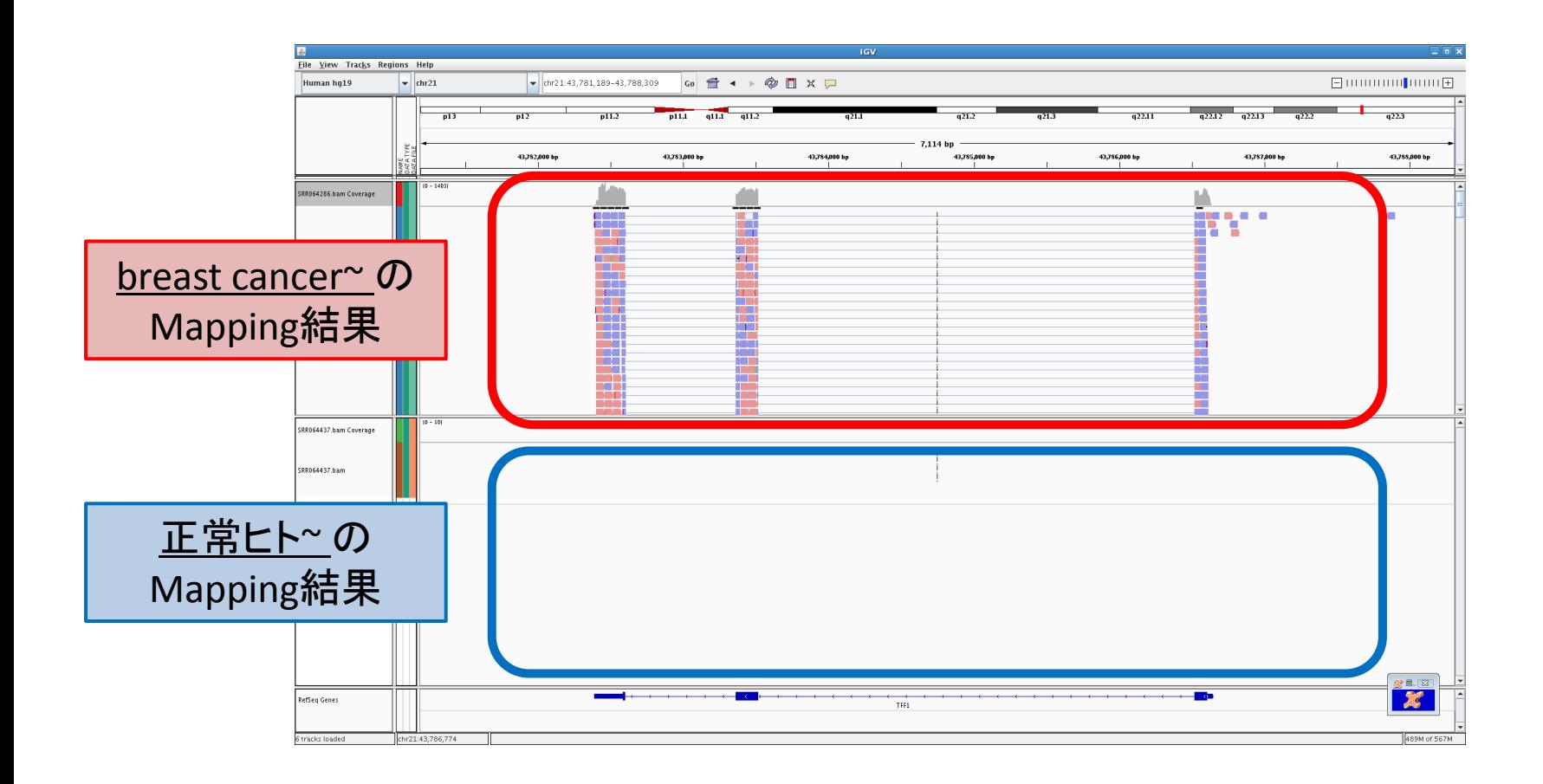

## おまけ

- Moirai
	- 面倒な作業を効率化
	- GUIでの操作
	- クラスターサーバへの対応
	- オリジナルワークフロー作成可能
	- Galaxyと、ちがうの?
	- もうそろそろ、公開されるはず…

### RNA-Seq Tools

• http://en.wikipedia.org/wiki/List\_of\_RNA-Seq\_bioinformatics\_tools

# ありがとうございました